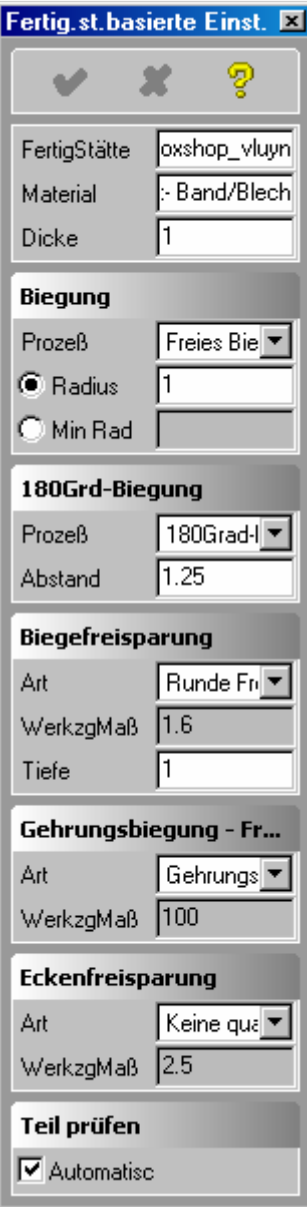

Grundeinstellungen für die jeweilige Fertigungsstätte in SheetMetal.

Die Option "Eckenfreisparung - Art" ist hier eingestellt auf "Keine quadratische 2D Eckenfreisparung".

Ist diese Option gewählt, wird bei 2D Abwicklungen die Eckenfreisparung generell unterdrückt.

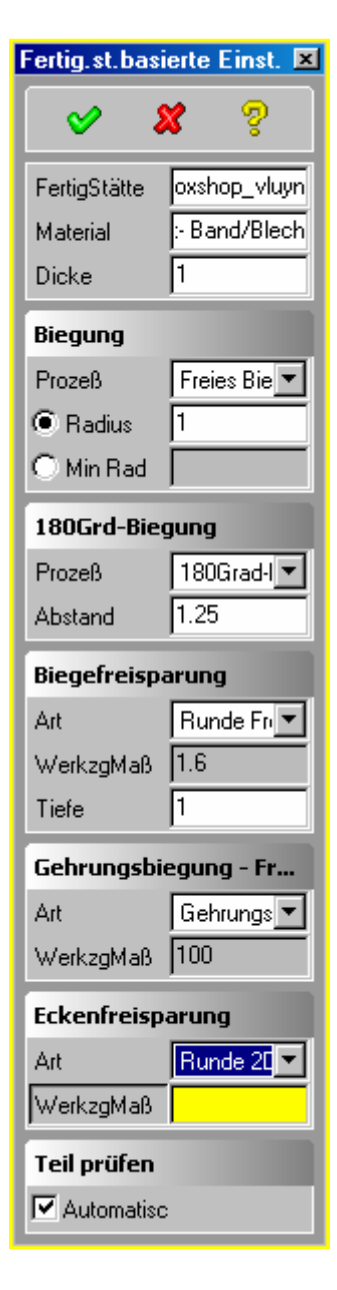

Grundeinstellungen für die jeweilige Fertigungsstätte in SheetMetal.

Die Option "Eckenfreisparung - Art" ist hier eingestellt auf "Runde 2D Eckenfreisparung".

Ist diese Option gewählt, wird bei 2D Abwicklungen die Eckenfreisparung mit dem Wert vom Werkzeugmaß dargestellt.

Da ich nicht als Administrator arbeite, kann ich über die Konfigurierbarkeit der Werte leider nicht viel sagen.

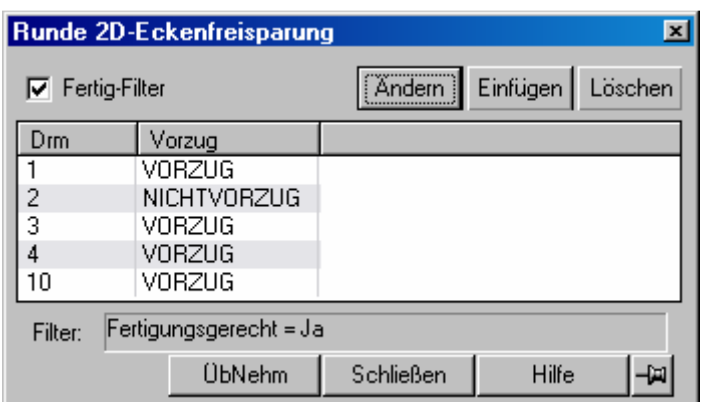